## SAP ABAP table TLSYTAB {Language supplement control table}

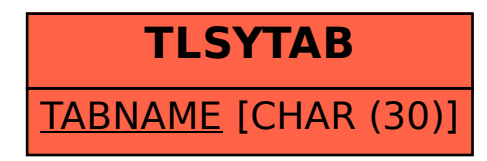